# Advancing Authoring Tool Accessibility

Hidde de Vries

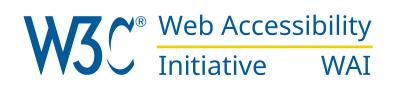

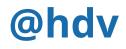

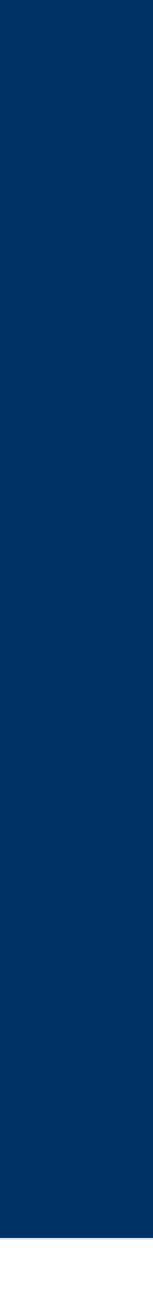

#### Hidde de Vries

#### Accessibility Specialist @ Web Accessibility Initiative (WAI)

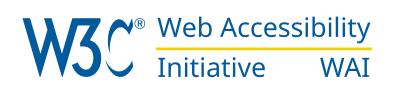

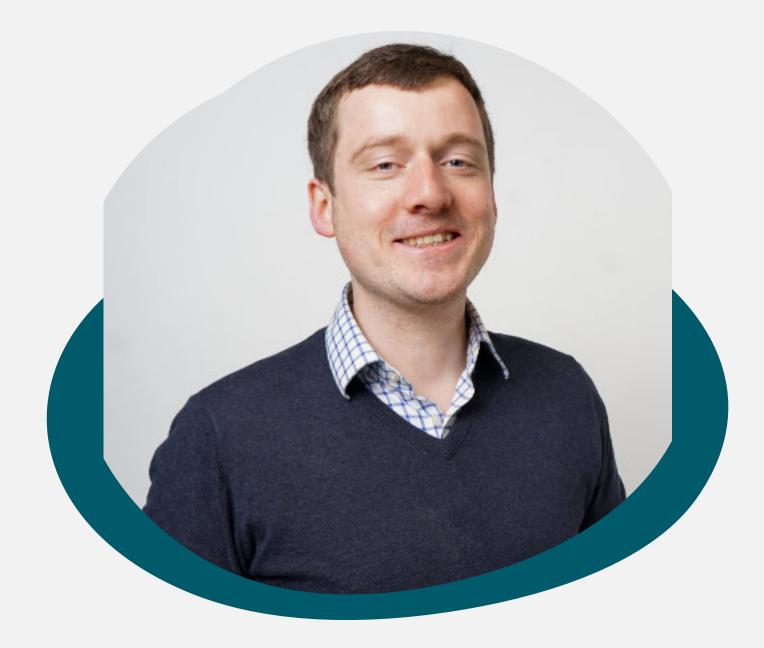

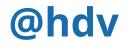

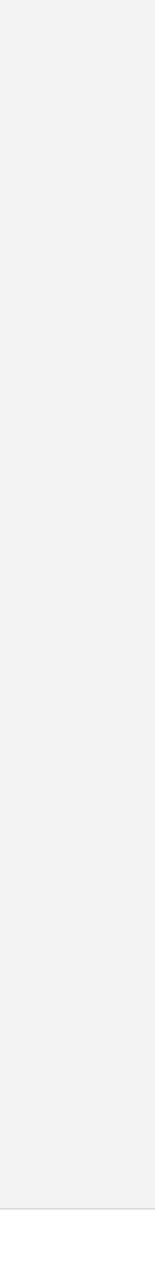

- approaches to corporate strategy foster collaborative thinking to further the overall value diversity and empowerment.
- Bring to the table win-win survival strategies to ensure proactive domination. At the end of the day, going forward, a new normal that has evolved from generation X is on the runway heading towards a streamlined cloud solution. User generated content in real-time will have multiple touchpoints for offshoring.
- Capitalize on low hanging fruit to identify a ballpark value added activity to beta test. Override the digital divide with additional clickthroughs from DevOps. Nanotechnology immersion along the information highway will close the loop on focusing solely on the bottom line.
- platform integration.

Leverage agile frameworks to provide a robust synopsis for high level overviews. Iterative proposition. Organically grow the holistic world view of disruptive innovation via workplace

Podcasting operational change management inside of workflows to establish a framework. Takin seamless key performance indicators offline to maximise the long tail. Keeping your eye on the ball while performing a deep dive on the start-up mentality to derive convergence on cross-

Collaboratively administrate empowered markets via plug-and-play networks. Dynamically procrastinate B2C users after installed base benefits. Dramatically visualize customer directed

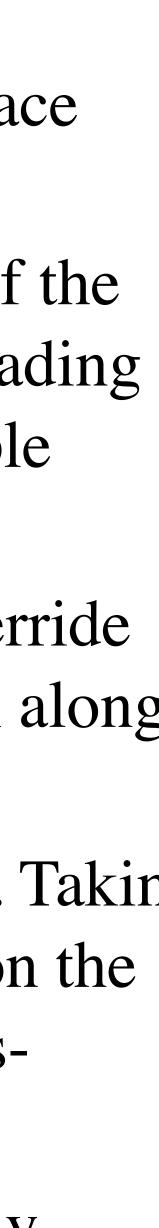

New possibilities in CSS

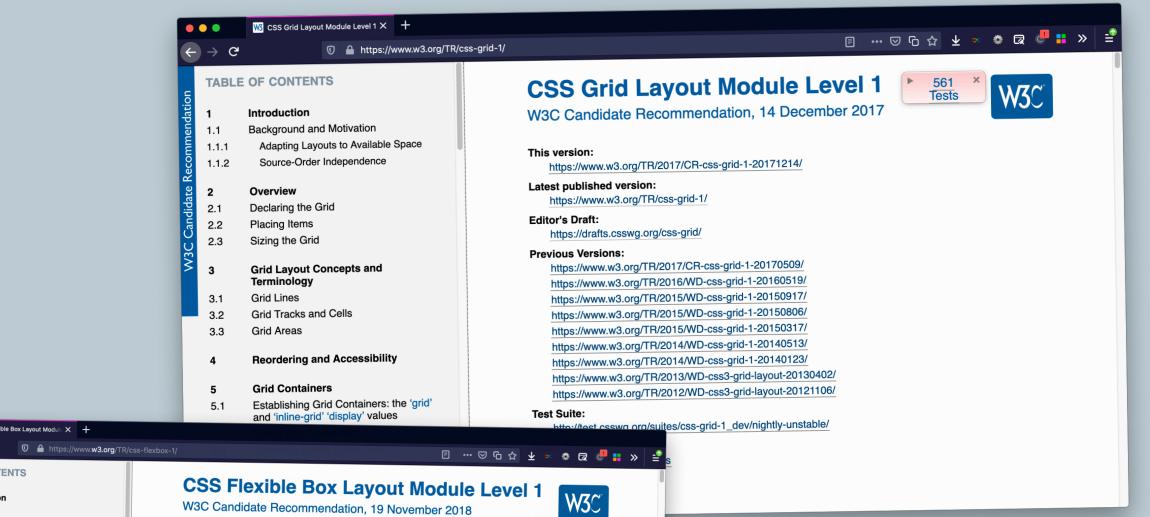

|                          | TABL  | E OF CONTENTS                                                      |                                                                  | - |
|--------------------------|-------|--------------------------------------------------------------------|------------------------------------------------------------------|---|
| Candidate Recommendation |       |                                                                    | CSS Flexible Box Layout Module Level 1                           |   |
| ga                       | 1     | Introduction                                                       | W3C Candidate Recommendation, 19 November 2018                   |   |
| nei                      | 1.1   | Overview                                                           | W3C Candidate Recommendation, 19 November 2018                   |   |
| Ē                        | 1.2   | Module interactions                                                |                                                                  |   |
| <b>S</b>                 |       |                                                                    | This version:                                                    |   |
| ž                        | 2     | Flex Layout Box Model and                                          | https://www.w3.org/TR/2018/CR-css-flexbox-1-20181119/            |   |
| ate                      |       | Terminology                                                        | Latest published version:                                        |   |
| Ę                        | 2     |                                                                    | https://www.w3.org/TR/css-flexbox-1/                             |   |
| an                       | 3     | Flex Containers: the 'flex' and 'inline-<br>flex' 'display' values | Editor's Draft:                                                  |   |
|                          |       | and alophay values                                                 | https://drafts.csswg.org/css-flexbox-1/                          |   |
| W3C                      | 4     | Flex Items                                                         |                                                                  |   |
| 5                        | 4.1   | Absolutely-Positioned Flex Children                                | Previous Versions:                                               |   |
|                          | 4.2   | Flex Item Margins and Paddings                                     | https://www.w3.org/TR/2018/CR-css-flexbox-1-20181108/            |   |
|                          | 4.3   | Flex Item Z-Ordering                                               | https://www.w3.org/TR/2017/CR-css-flexbox-1-20171019/            |   |
|                          | 4.4   | 5                                                                  | https://www.w3.org/TR/2016/CR-css-flexbox-1-20160526/            |   |
|                          |       | Collapsed Items                                                    | https://www.w3.org/TR/2016/CR-css-flexbox-1-20160301/            |   |
|                          | 4.5   | Automatic Minimum Size of Flex Items                               | https://www.w3.org/TR/2015/WD-css-flexbox-1-20150514/            |   |
|                          | -     |                                                                    | https://www.w3.org/TR/2014/WD-css-flexbox-1-20140925/            |   |
|                          | 5     | Ordering and Orientation                                           | https://www.w3.org/TR/2014/WD-css-flexbox-1-20140325/            |   |
|                          | 5.1   | Flex Flow Direction: the 'flex-direction' property                 | https://www.w3.org/TR/2012/CR-css3-flexbox-20120918/             |   |
|                          | 5.2   |                                                                    | https://www.w3.org/TR/2012/WD-css3-flexbox-20120612/             |   |
|                          | 5.2   | Flex Line Wrapping: the 'flex-wrap'                                | https://www.w3.org/TR/2012/WD-css3-flexbox-20120322/             |   |
|                          | 5.3   | Flex Direction and Wrap: the 'flex-flow'                           | https://www.w3.org/TR/2011/WD-css3-flexbox-20111129/             |   |
|                          | 0.0   | shorthand                                                          | https://www.w3.org/TR/2011/WD-css3-flexbox-20110322/             |   |
|                          | 5.4   | Display Order: the 'order' property                                | https://www.w3.org/TR/2009/WD-css3-flexbox-20090723/             |   |
|                          | 5.4.1 | Reordering and Accessibility                                       | Test Suite:                                                      |   |
|                          |       |                                                                    | http://test.csswg.org/suites/css-flexbox-1_dev/nightly-unstable/ |   |
| $\leftarrow$             | 6     | Flex Lines                                                         | Editors:                                                         |   |

CSS Flexible Box Layout Module × +

- New possibilities in CSS
- New ways to format content

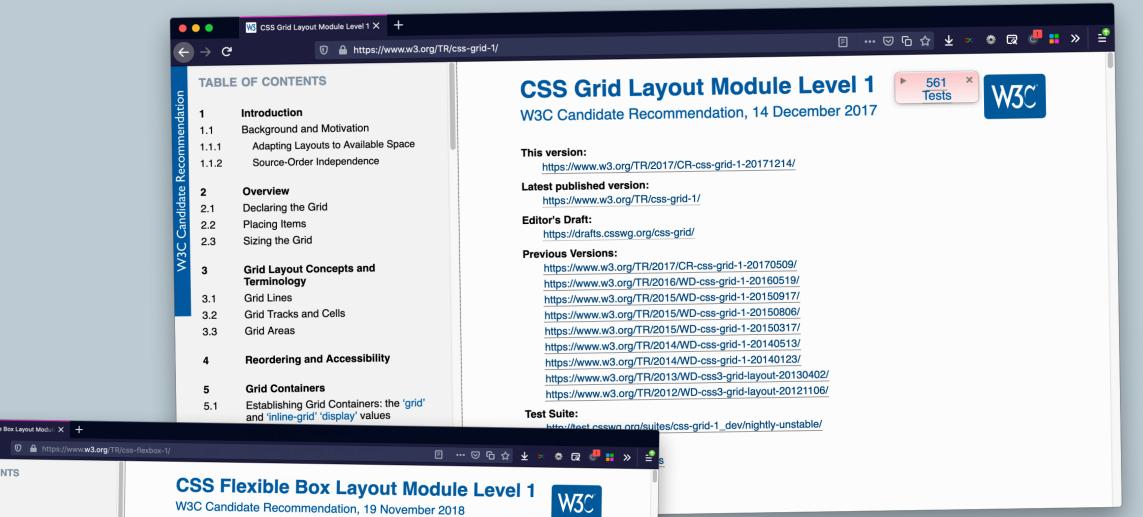

| and at the second state of the second state of | ntroduction                                                                       | CSS Flexible Box Layout Module Level 1                           |  |
|----------------------------------------------------------------------------------------------------|-----------------------------------------------------------------------------------|------------------------------------------------------------------|--|
|                                                                                                    | ntroduction                                                                       |                                                                  |  |
|                                                                                                    |                                                                                   | W3C Candidate Recommendation, 19 November 2018                   |  |
| 1.1 Ov                                                                                                    | Dverview                                                                          | Woo Gandidate Recommendation, 19 November 2018                   |  |
| 1.2 Mo                                                                                                    | Iodule interactions                                                               |                                                                  |  |
| U<br>U<br>U                                                                                                    |                                                                                   | This version:                                                    |  |
| 2 Fle                                                                                                    | lex Layout Box Model and                                                          | https://www.w3.org/TR/2018/CR-css-flexbox-1-20181119/            |  |
|                                                                                                    | Terminology<br>Flex Containers: the 'flex' and 'inline-<br>flex' 'display' values | Latest published version:                                        |  |
|                                                                                                    |                                                                                   | https://www.w3.org/TR/css-flexbox-1/                             |  |
| flex                                                                                                    |                                                                                   | Editor's Draft:                                                  |  |
|                                                                                                    |                                                                                   | https://drafts.csswg.org/css-flexbox-1/                          |  |
| V 4 Fle                                                                                                    | lex Items                                                                         | Previous Versions:                                               |  |
| 4.1 Abs                                                                                                    | bsolutely-Positioned Flex Children                                                | https://www.w3.org/TR/2018/CR-css-flexbox-1-20181108/            |  |
|                                                                                                    | lex Item Margins and Paddings                                                     | https://www.w3.org/TR/2017/CR-css-flexbox-1-20181108/            |  |
|                                                                                                    | lex Item Z-Ordering                                                               | https://www.w3.org/TR/2016/CR-css-flexbox-1-20160526/            |  |
| 4.4 Col                                                                                                    | ollapsed Items                                                                    | https://www.ws.org/TH/2016/CD-css-filex00x-1-20160526/           |  |
|                                                                                                    | utomatic Minimum Size of Flex Items                                               | https://www.w3.org/TR/2016/CR-css-flexbox-1-20160301/            |  |
|                                                                                                    | Listing the minimum clize of the thems                                            | https://www.w3.org/TR/2015/WD-css-flexbox-1-20150514/            |  |
| 5 Ord                                                                                                    | rdering and Orientation                                                           | https://www.w3.org/TR/2014/WD-css-flexbox-1-20140925/            |  |
|                                                                                                    | Flex Flow Direction: the 'flex-direction'                                         | https://www.w3.org/TR/2014/WD-css-flexbox-1-20140325/            |  |
|                                                                                                    | operty                                                                            | https://www.w3.org/TR/2012/CR-css3-flexbox-20120918/             |  |
| 5.2 Flex                                                                                                    | Flex Line Wrapping: the 'flex-wrap'                                               | https://www.w3.org/TR/2012/WD-css3-flexbox-20120612/             |  |
| prop                                                                                                    | property<br>Flex Direction and Wrap: the 'flex-flow'                              | https://www.w3.org/TR/2012/WD-css3-flexbox-20120322/             |  |
| 5.3 Flex                                                                                                    |                                                                                   | https://www.w3.org/TR/2011/WD-css3-flexbox-20111129/             |  |
|                                                                                                    | orthand                                                                           | https://www.w3.org/TR/2011/WD-css3-flexbox-20110322/             |  |
|                                                                                                    | splay Order: the 'order' property                                                 | https://www.w3.org/TR/2009/WD-css3-flexbox-20090723/             |  |
| 5.4.1 R                                                                                                    | Reordering and Accessibility                                                      | Test Suite:                                                      |  |
| ← 6 Flex                                                                                                    |                                                                                   | http://test.csswg.org/suites/css-flexbox-1_dev/nightly-unstable/ |  |
| b Flex                                                                                                    | ex Lines                                                                          | Editors:                                                         |  |

CSS Flexible Box Layout Module X +

- New possibilities in CSS
- New ways to format content
- Components everywhere!

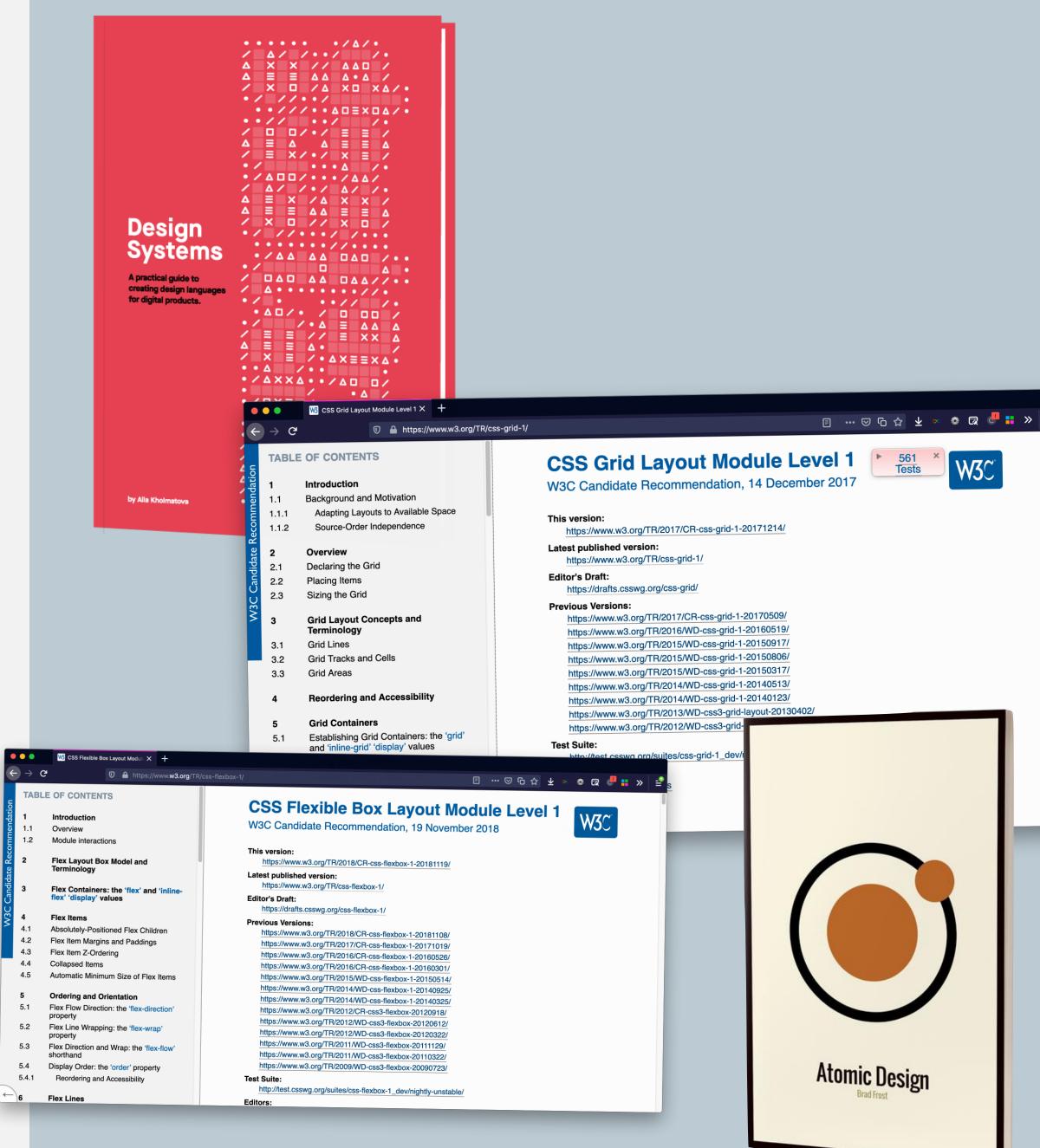

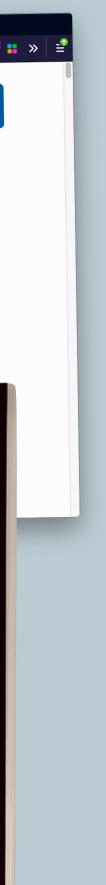

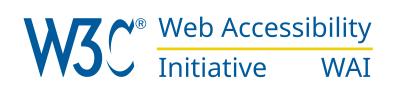

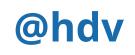

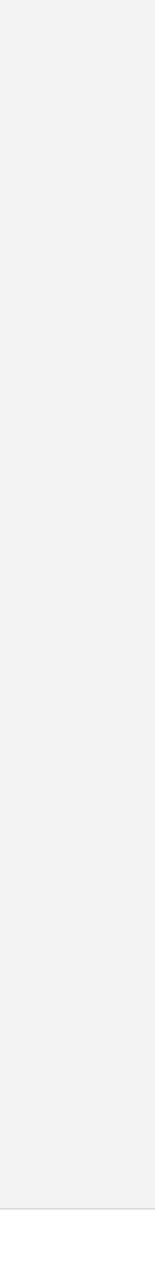

#### WYSIWYG editors

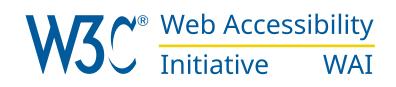

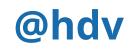

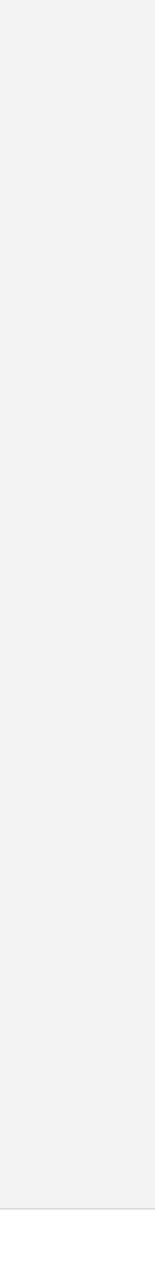

### WYSIWYG editors

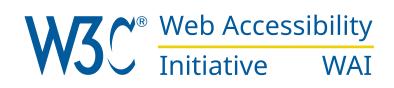

### **Course creators / LMS**

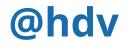

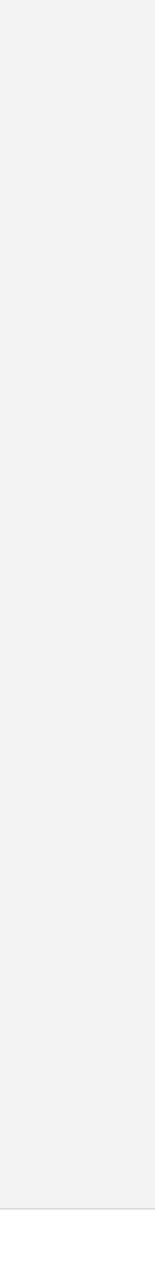

# WYSIWYG editors CMS

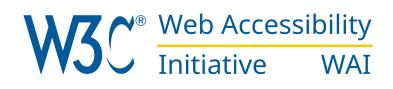

### **Course creators / LMS**

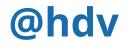

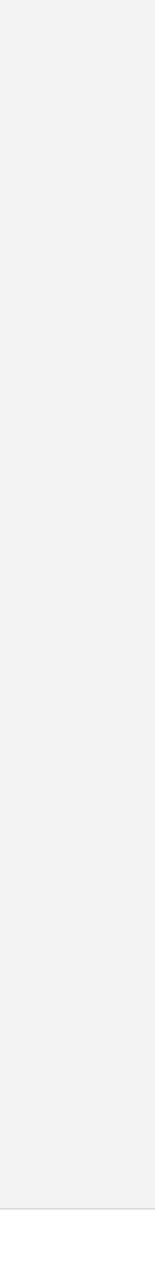

# WYSIWYG editors CMS

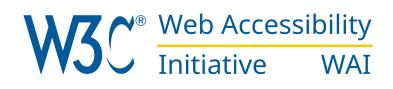

# Course creators / LMS Wikipedia

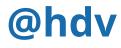

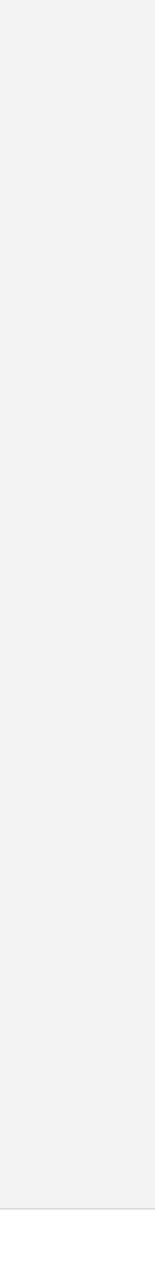

# WYSIWYG editors Course creators / LMS CMS Wikipedia "Save as HTML"

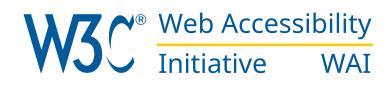

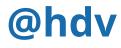

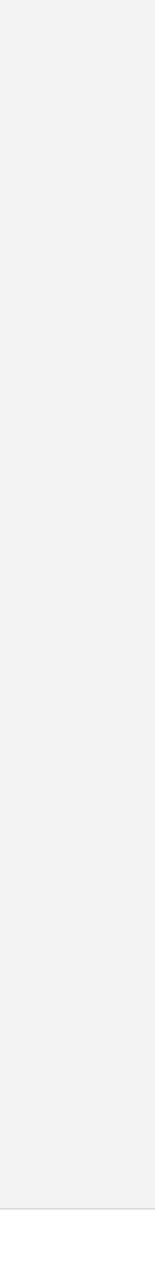

# WYSIWYG editors Course creators / LMS CMS Wikipedia "Save as HTML"

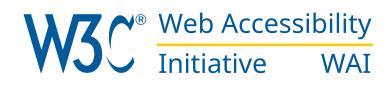

"New Tweet"

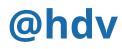

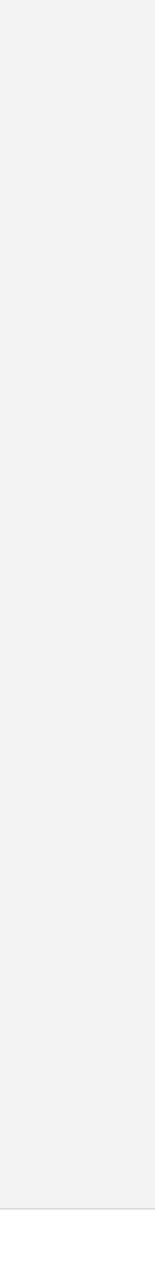

#### **Course creators / LMS WYSIWYG editors** Wikipedia CMS "Save as HTML" "New Tweet" Form generators

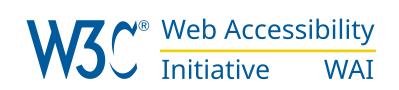

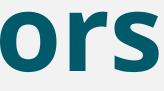

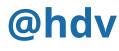

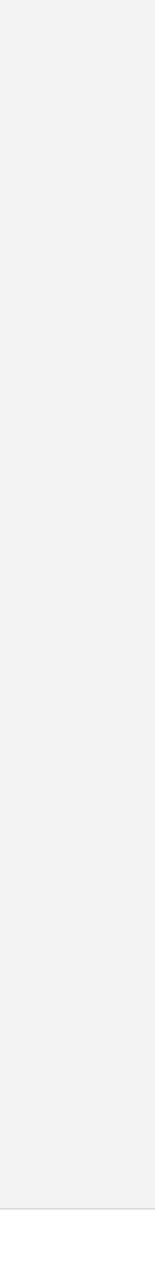

# WYSIWYG editors Course creators / LMS CMS Wikipedia "Save as HTML" "New Tweet" Form generators

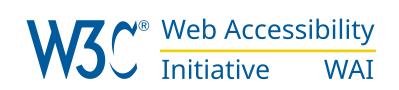

#### ors Site builders

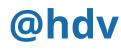

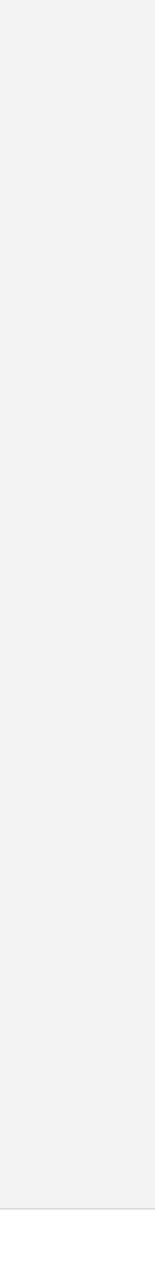

### Authoring tools: tools that create web content

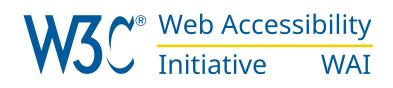

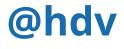

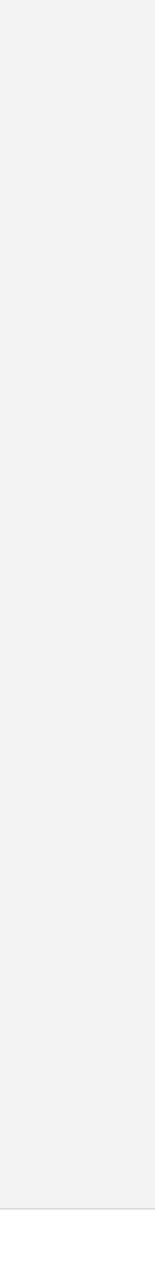

# Authoring tools: tools that can improve lots of accessibility at once

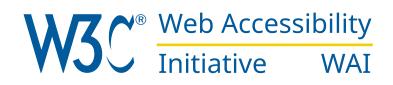

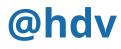

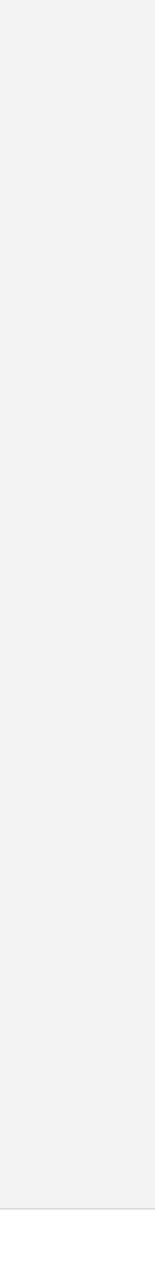

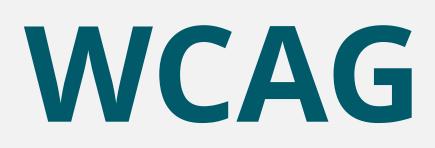

web content

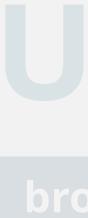

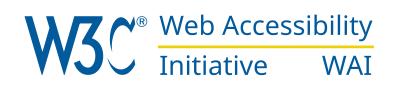

AAG wsers/UAs

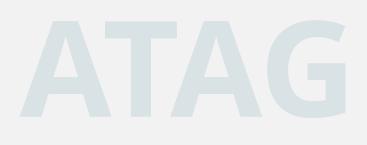

#### authoring tools

@hdv

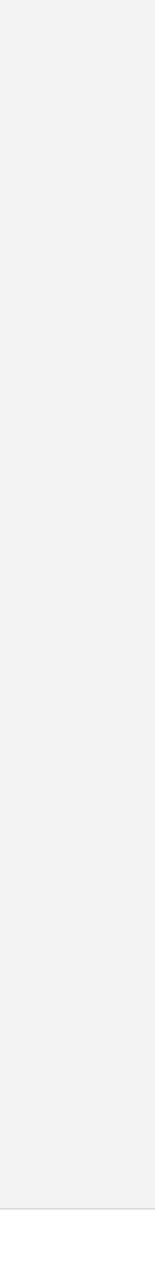

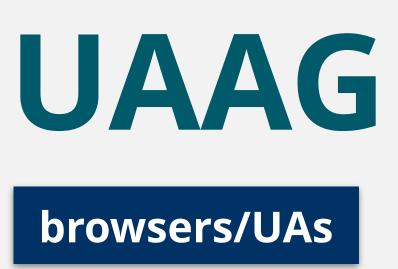

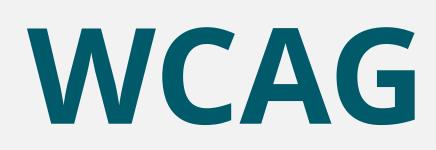

web content

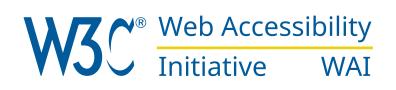

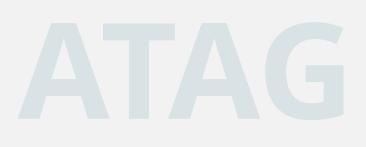

#### authoring tools

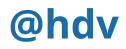

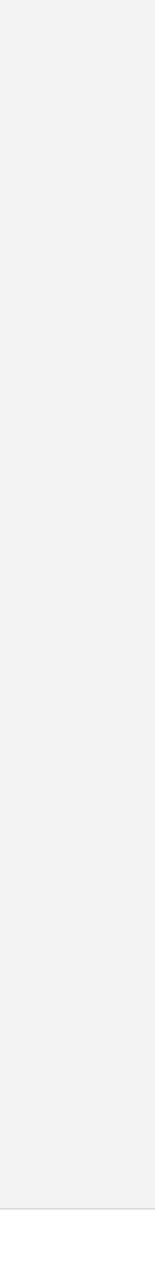

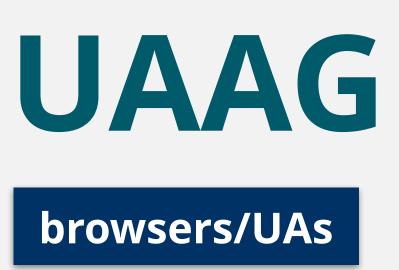

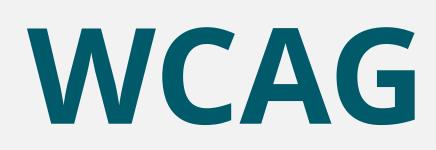

web content

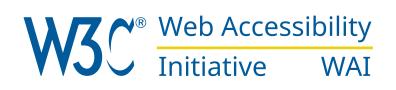

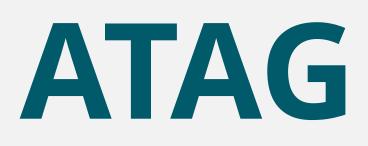

#### authoring tools

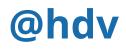

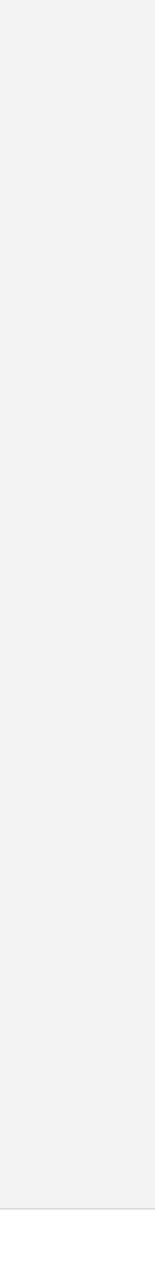

# Why authoring tools are essential

(besides content and browsers)

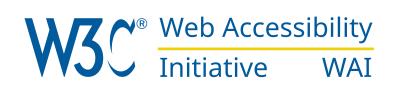

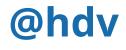

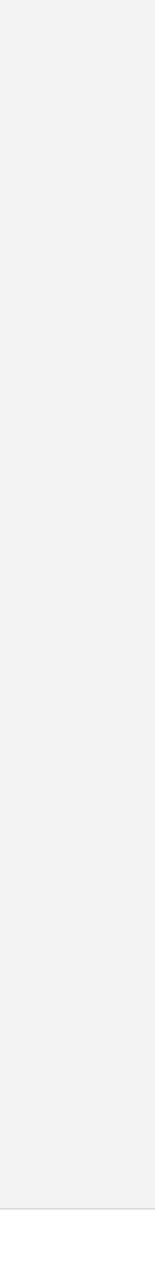

# Why authoring tools are essential

(besides content and browsers)

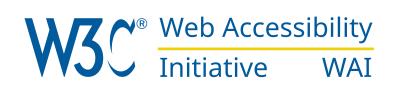

#### Include more content creators

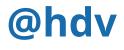

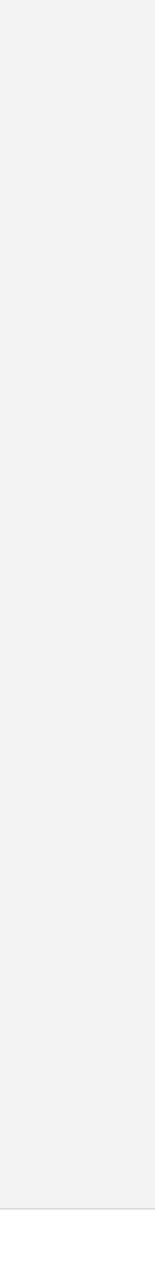

# Why authoring tools are essential

(besides content and browsers)

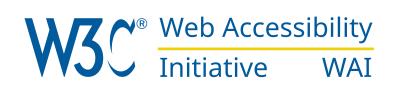

- Include more content creators
- Deal with content problems
   before your website goes live

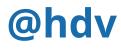

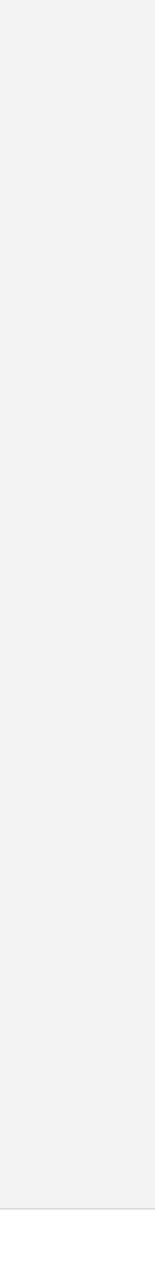

#### ATAG at a Glance

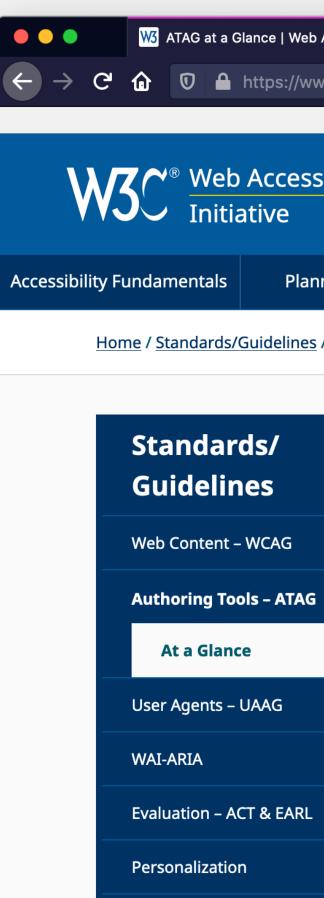

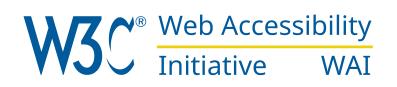

| G | Blance   Web Access X      | +          |                                        |         |                         |              |   |    |        |       |          |         |       |     |                       |        |        |        |          |       |       |          |          |            |
|---|----------------------------|------------|----------------------------------------|---------|-------------------------|--------------|---|----|--------|-------|----------|---------|-------|-----|-----------------------|--------|--------|--------|----------|-------|-------|----------|----------|------------|
|   | https://www.w3.org/        | NAI/standa | n ••• 🖂                                | ) ☆     | $\overline{\mathbf{A}}$ | <b>   </b> \ | 0 | 0  |        | ¢.    | <b>R</b> | -       | S     | V   | <b>b</b> <sup>1</sup> | ני     | 60     |        | <u> </u> | ш     | ٢     | <b>S</b> | <b>»</b> | _ <b>_</b> |
|   |                            |            |                                        |         |                         |              |   |    |        | S     | Skip to  | o Cont  | tent  | Cha | ange                  | Text ! | Size o | or Col | ors      | All T | ransl | ations   | <b>1</b> |            |
|   | Accessibility<br>ative WAI | make       | gies, stan<br>the Web a<br>isabilities | iccessi |                         |              |   |    |        |       | Ge       | et Invo | olved | At  | out                   | N3C    | WAI    | Seal   | rch      |       |       | c        | <b>k</b> |            |
| 5 | Planning & Pol             | icies      | De                                     | sign &  | Deve                    | lop          |   | Te | st & E | valua | ite      |         |       | Tea | ch &                  | Advc   | ocate  |        |          | Stan  | dard  | s/Gui    | delin    | es         |
|   |                            |            |                                        |         |                         |              |   |    |        |       |          |         |       |     |                       |        |        |        |          |       |       |          |          |            |

Home / Standards/Guidelines / Authoring Tools – ATAG / At a Glance

#### ATAG at a Glance Summary This page provides a paraphrased summary of Authoring Tool Accessibility Guidelines (ATAG) 2.0. For the normative technical specification, see <u>www.w3.org/TR/ATAG20</u>. To learn about ATAG 2.0, please see the <u>ATAG Overview</u>. **<u>Part A</u>: Make the authoring tool user interface accessible** <u>A1</u> The authoring tool user interface follows applicable accessibility guidelines • Ensure that web-based functionality is accessible • Ensure that non-web-based functionality is accessible Pronunciation

#### ATAG At a Glance · https://www.w3.org/WAI/standards-guidelines/atag/glance/

#### @hdv

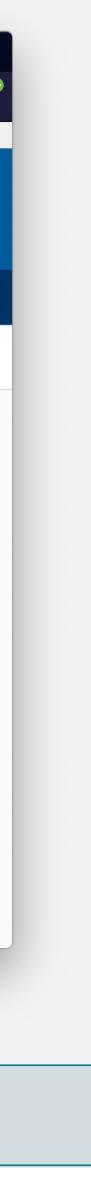

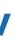

#### **Editing experience**

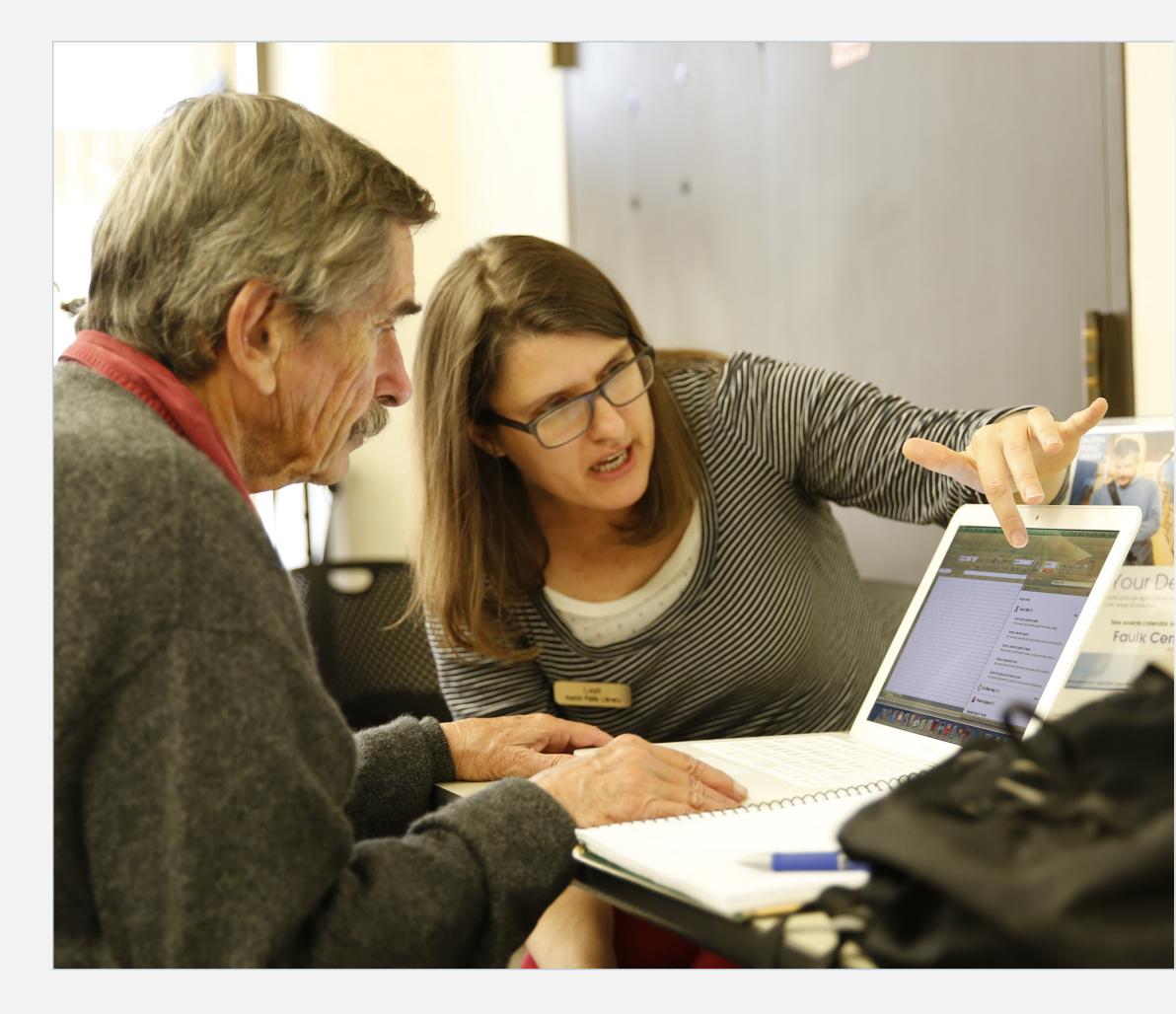

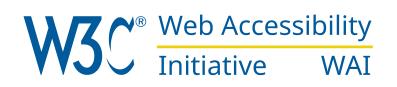

#### ikipedia articles with GND identifiers", "Content management systems", "Information sy xt.globalCssJs.user.styles":"ready","site.styles":"ready","noscript":"ready","user.s mv.bootstrap.autostart","ext.popups","ext.visualEditor.desktopArticleTarget.init","e cript>(RLQ=window.RLQ||[]).push(function(){mw.loader.implement("user.tokens@tffin",f ink rel="alternate" type="application/x-wiki" title="Edit this page" href="/w/index ink rel="edit" title="Edit this page" href="/w/index.php?title=Content management\_sy ink rel="shortcut icon" href="/static/favicon/wikipedia.ico"/> ink rel="search" type="application/opensearchdescription+xml" href="/w/opensearch\_description+xml" href="/w/opensearch\_description+xml" href="/w ink rel="EditURI" type="application/rsd+xml" href="//en.wikipedia.org/w/api.php?act. liv id="mw-head-base" class="noprint"></div>

Photo left: Austin Public Library (Flickr), photo right: source of Wikipedia page for "Content Management System"

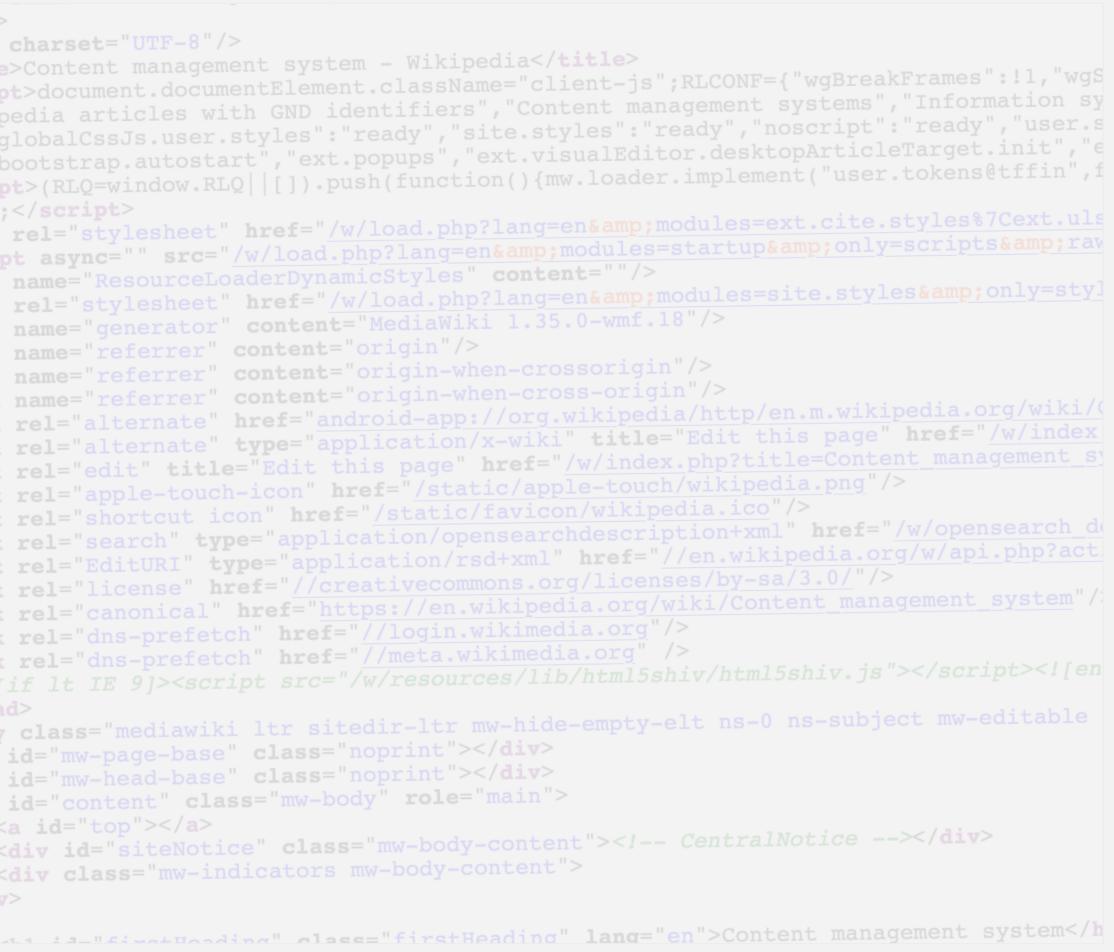

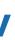

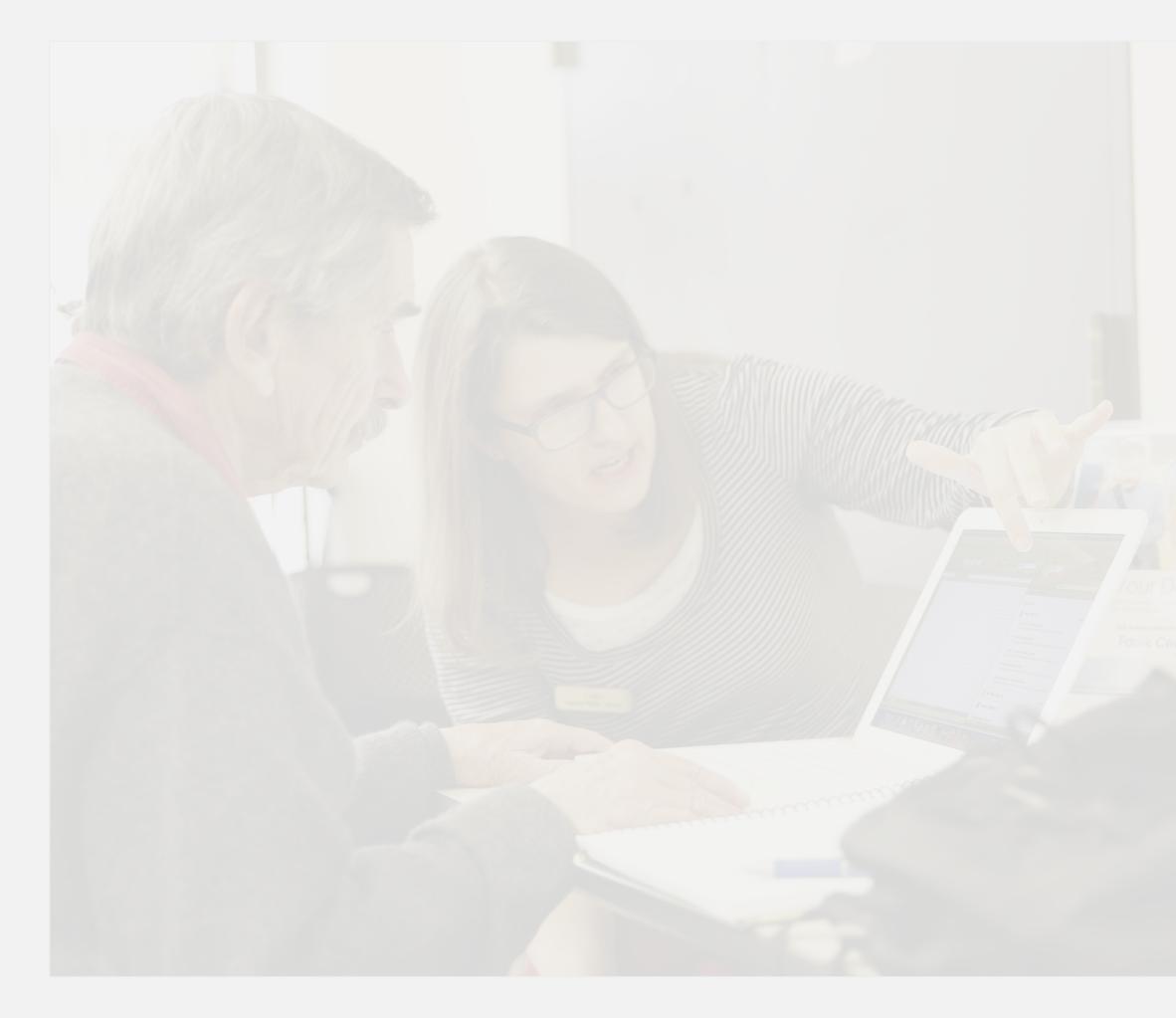

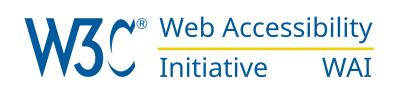

#### Output

```
ead>
eta charset="UTF-8"/>
itle>Content management system - Wikipedia</title>
cript>document.documentElement.className="client-js";RLCONF={"wgBreakFrames":!1,"wgS
ikipedia articles with GND identifiers", "Content management systems", "Information sy
xt.globalCssJs.user.styles":"ready","site.styles":"ready","noscript":"ready","user.s
mv.bootstrap.autostart","ext.popups","ext.visualEditor.desktopArticleTarget.init","e
cript>(RLQ=window.RLQ||[]).push(function(){mw.loader.implement("user.tokens@tffin",f
;});</script>
ink rel="stylesheet" href="/w/load.php?lang=en&modules=ext.cite.styles%7Cext.uls
cript async="" src="/w/load.php?lang=en&modules=startup&only=scripts&raw
eta name="ResourceLoaderDynamicStyles" content=""/>
ink rel="stylesheet" href="/w/load.php?lang=en&modules=site.styles&only=sty]
eta name="generator" content="MediaWiki 1.35.0-wmf.18"/>
eta name="referrer" content="origin"/>
eta name="referrer" content="origin-when-crossorigin"/>
eta name="referrer" content="origin-when-cross-origin"/>
ink rel="alternate" href="android-app://org.wikipedia/http/en.m.wikipedia.org/wiki/(
ink rel="alternate" type="application/x-wiki" title="Edit this page" href="/w/index
ink rel="edit" title="Edit this page" href="/w/index.php?title=Content_management_sy
ink rel="apple-touch-icon" href="/static/apple-touch/wikipedia.png"/>
ink rel="shortcut icon" href="/static/favicon/wikipedia.ico"/>
ink rel="search" type="application/opensearchdescription+xml" href="/w/opensearch_description+xml" href="/w/opensearch_description+xml" href="/w
ink rel="EditURI" type="application/rsd+xml" href="//en.wikipedia.org/w/api.php?act
ink rel="license" href="//creativecommons.org/licenses/by-sa/3.0/"/>
ink rel="canonical" href="https://en.wikipedia.org/wiki/Content_management_system"/
ink rel="dns-prefetch" href="//login.wikimedia.org"/>
ink rel="dns-prefetch" href="//meta.wikimedia.org" />
--[if lt IE 9]><script src="/w/resources/lib/html5shiv/html5shiv.js"></script><![en
'head>
ody class="mediawiki ltr sitedir-ltr mw-hide-empty-elt ns-0 ns-subject mw-editable
liv id="mw-page-base" class="noprint"></div>
liv id="mw-head-base" class="noprint"></div>
liv id="content" class="mw-body" role="main">
    <a id="top"></a>
    <div id="siteNotice" class="mw-body-content"><!-- CentralNotice --></div>
    <div class="mw-indicators mw-body-content">
/div>
```

Photo left: Austin Public Library (Flickr), photo right: source of Wikipedia page for "Content Management System"

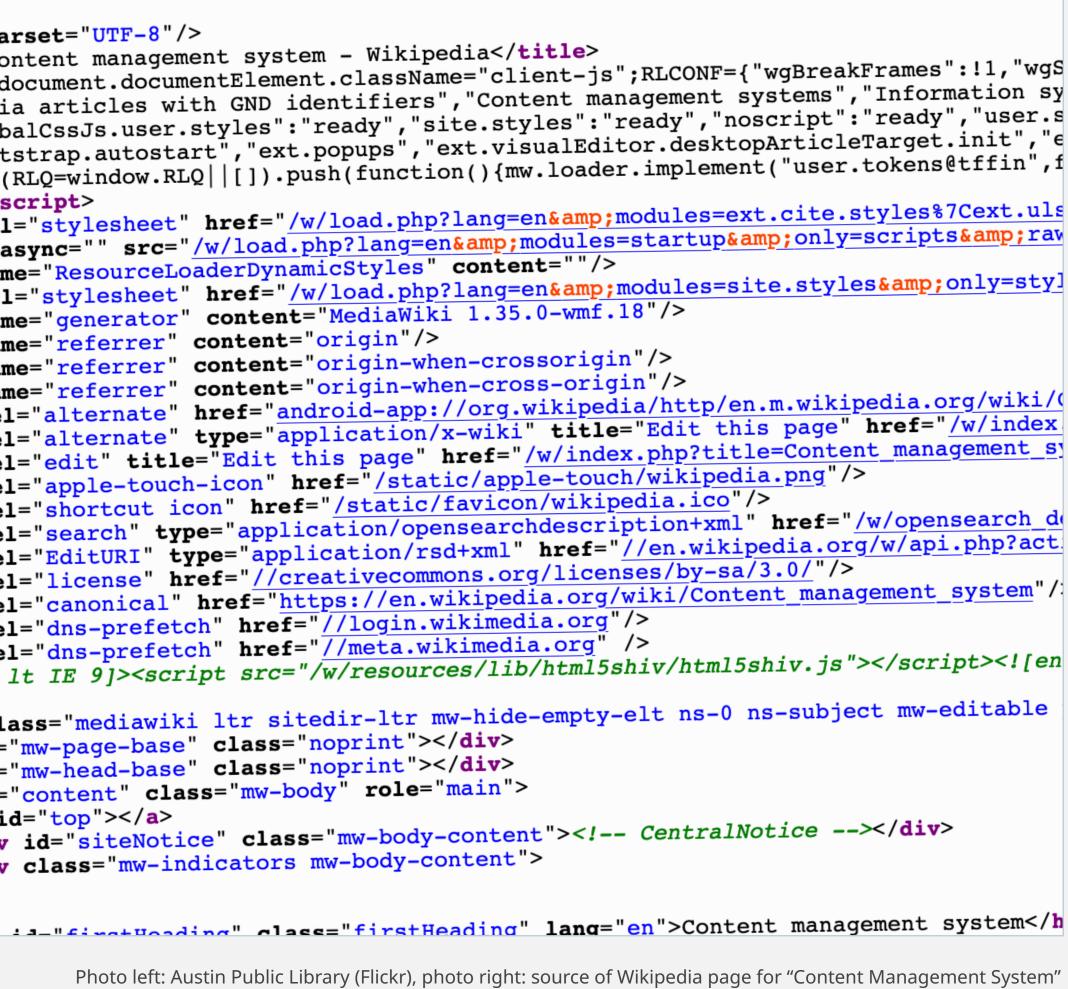

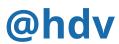

ATAG in practice (A)

# Accessibility of the editing experience

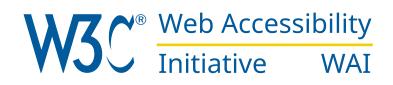

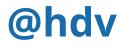

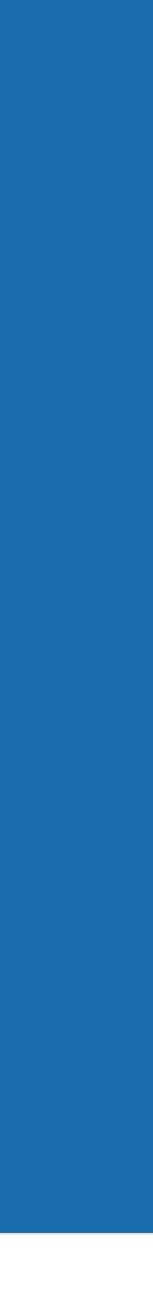

# BOB (52), DOCTOR, COLOUR BLIND 'I want to set up a recurring prescription for one of my patients'

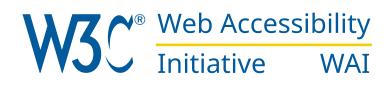

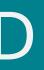

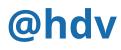

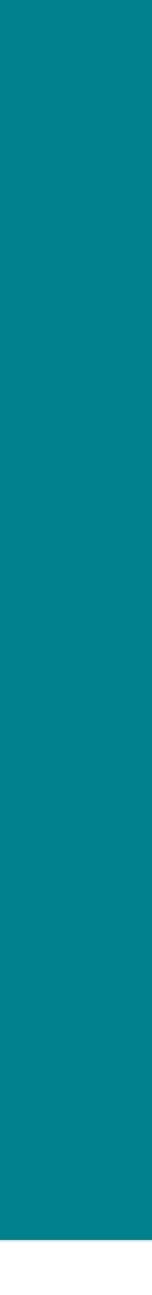

# ANGELA (32), TEACHER, REDUCED DEXTERITY 'I need to upload a take home exam for my students'

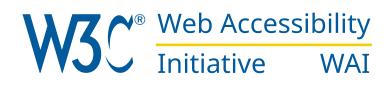

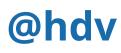

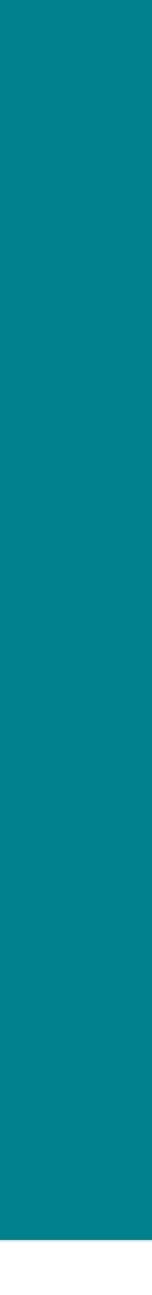

# ANNE (21), INFLUENCER, MOTOR IMPAIRED 'I want to publish my latest vlog on social media'

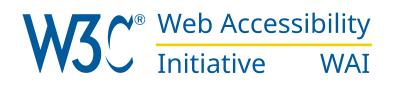

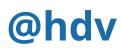

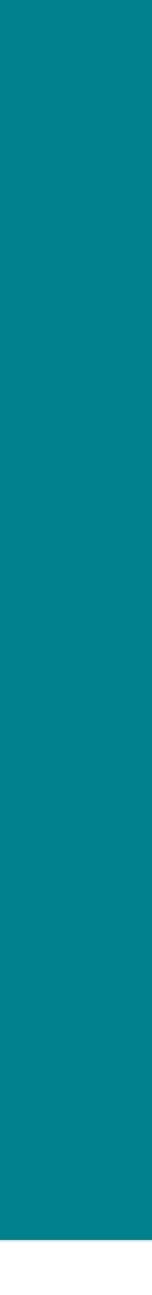

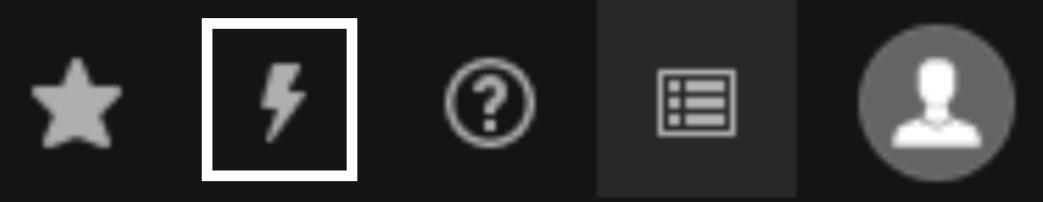

### A.3.1.1 Make it work with keyboard

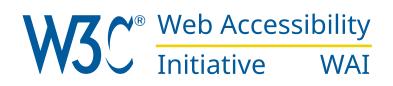

#### admin

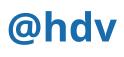

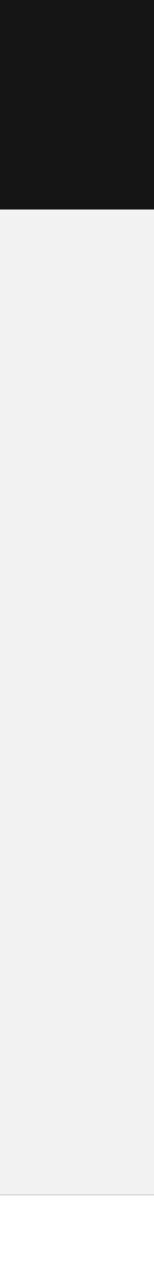

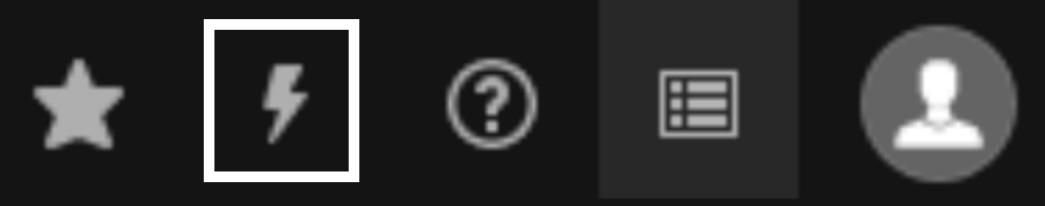

# A.3.1.1 Make it work with keyboard

#### visible focus

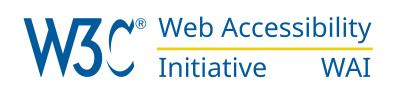

#### admin

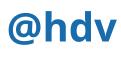

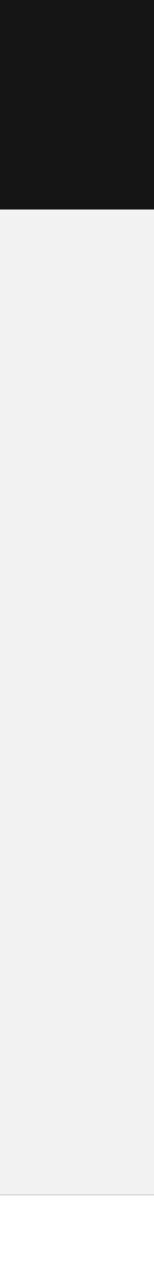

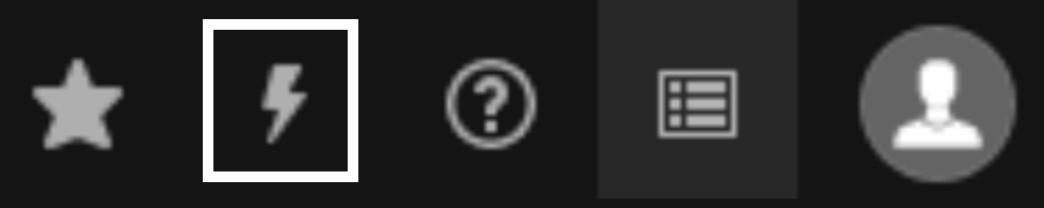

A.3.1.1

# Make it work with keyboard

- visible focus
- can use all controls

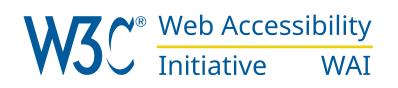

#### admin

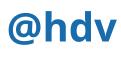

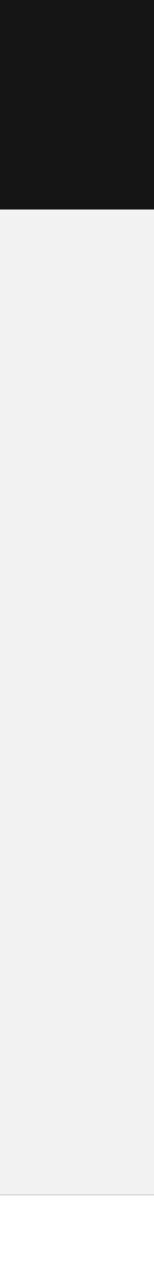

Guilder

• Preview changes <> Edit file

# [Draft] ATAG Report Tool (ART) 1

A.3.7.1 **Display previews accessibly** 

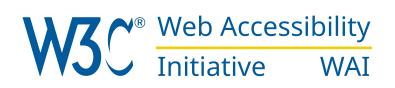

| Spaces | \$<br>2 | \$<br>Soft wrap |
|--------|---------|-----------------|
|        | <br>    |                 |

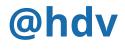

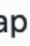

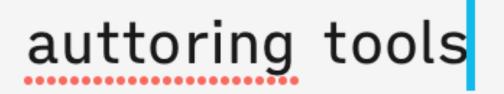

### A.4.1.1 Help with spelling

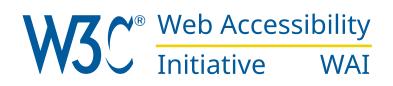

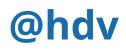

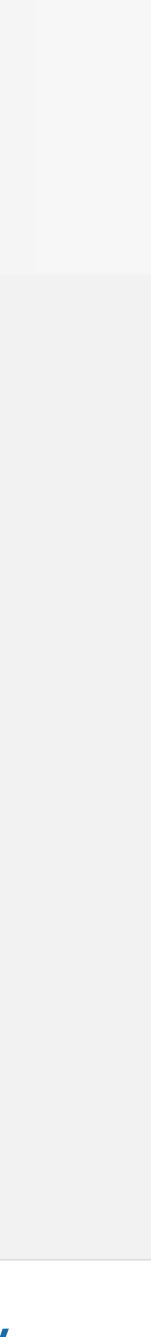

ATAG in practice (B)

# Accessibility of the output

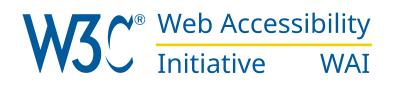

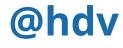

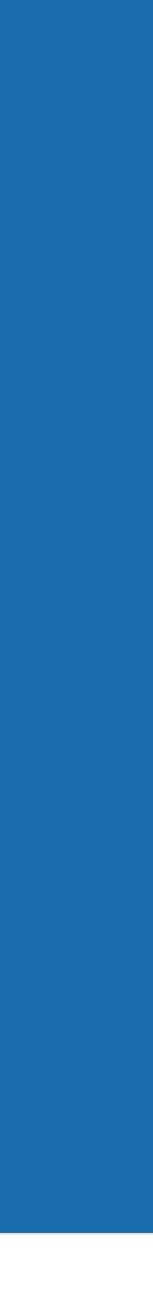

### JOHN (15), STUDENT, LOW VISION **'I want to access the results for my mathematics test'**

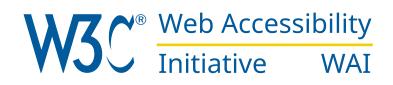

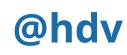

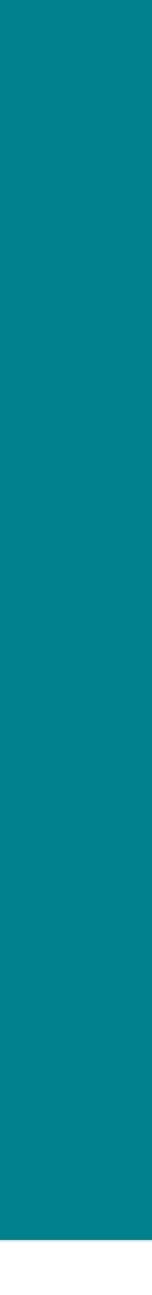

### VIVIENNE (26), PRIVACY LAWYER, BLIND 'I want to find out if that restaurant serves vegan food'

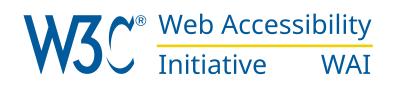

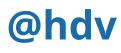

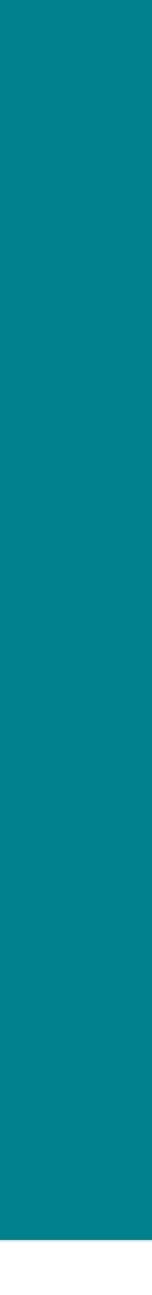

# The 'right' authoring tools can ... Help content editors comply with accessibility requirements

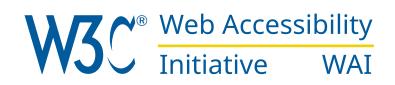

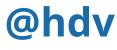

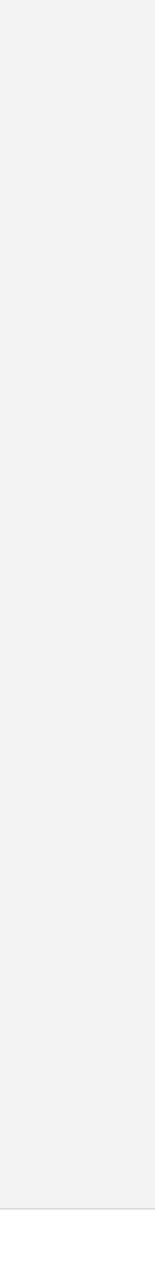

#### <img src="discount.bmp" alt="35% off">

### A.2.1.1

## Allow for adding alternative text to images

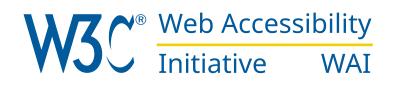

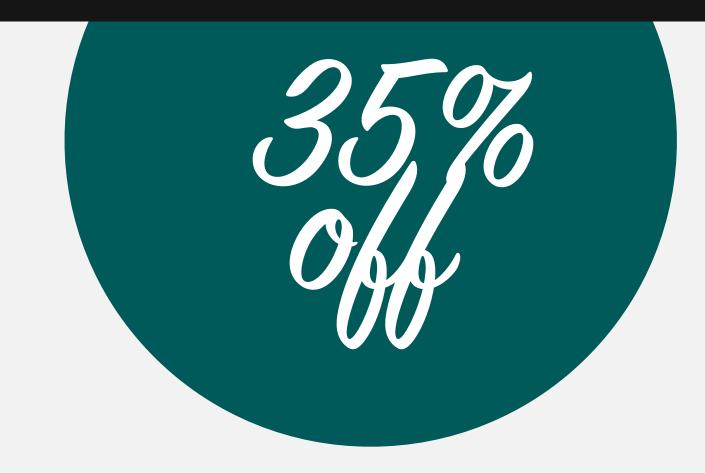

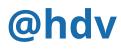

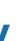

<a href="/35"> <img src="discount.bmp" alt=""> </a>

A.2.1.1

## Help content editors to add useful (or no) alternative text

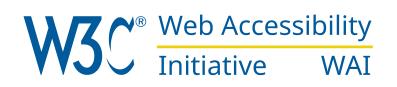

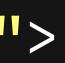

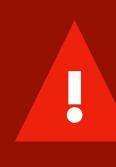

**Cannot create link** This image does not have alternative text

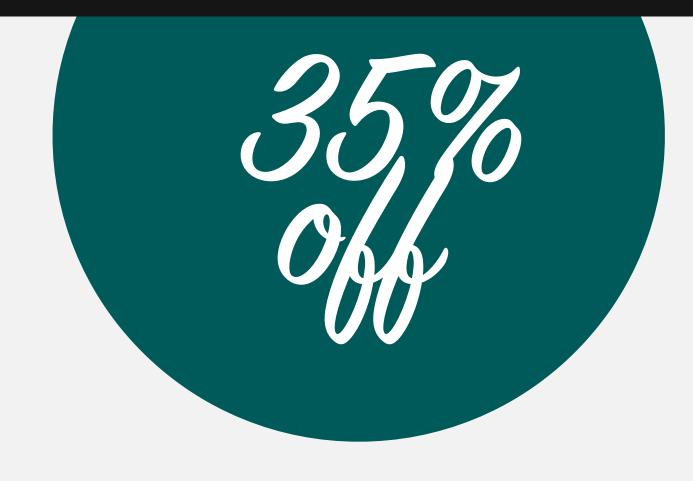

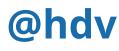

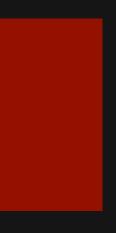

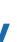

### List item

### A.2.2.1 Generate accessible markup

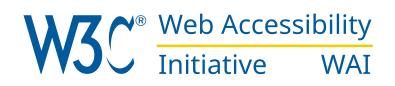

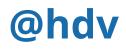

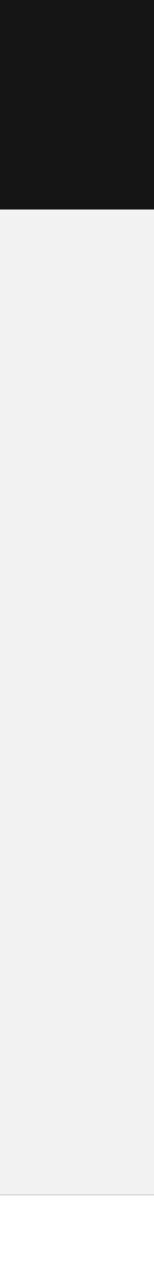

### lorem ipsum dolor sit

#### B.3.1.1

# Warn user when they introduce a colour contrast issue

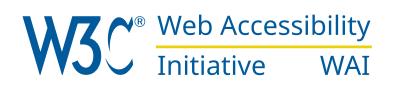

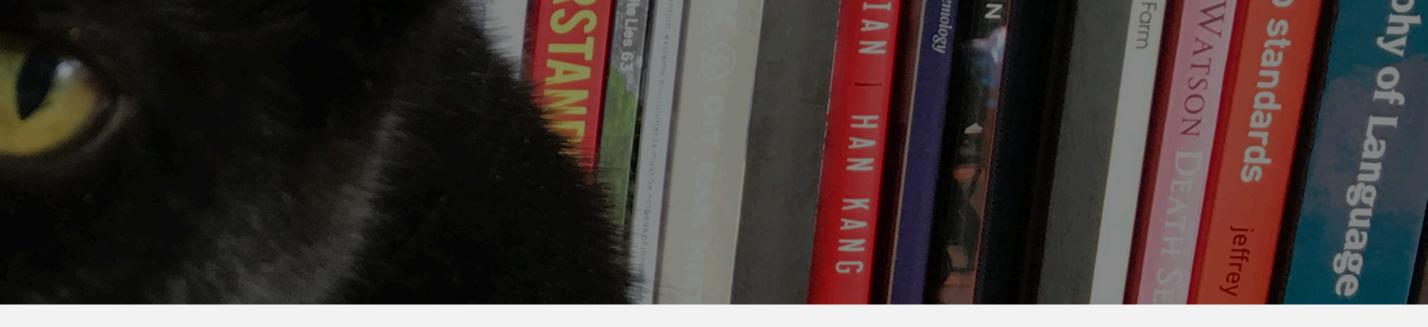

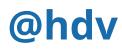

### lorem ipsum dolor sit

#### **B.3.1.1**

## Warn user when they introduce a colour contrast issue

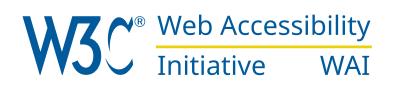

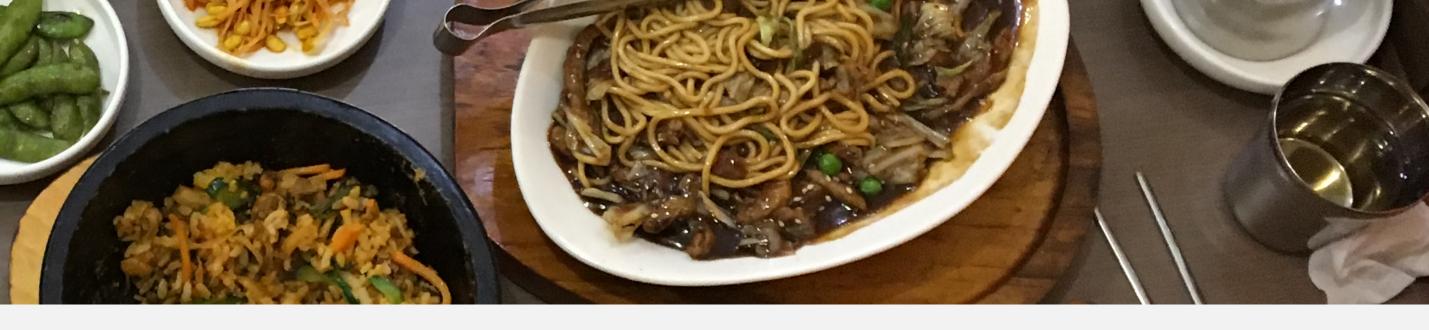

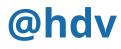

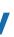

### lorem ipsum dolor sit

#### **B.3.1.1**

## Warn user when they introduce a colour contrast issue

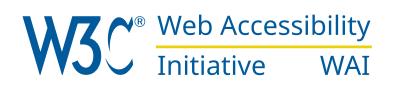

Not enough contrast Use a background color, larger text or a bolder font.

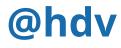

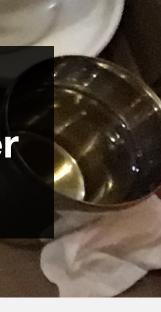

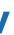

| Did you know that the average atter                                                                 | ntion span for a websile visitor has dropped from 12 seconds to  |  |
|----------------------------------------------------------------------------------------------------|------------------------------------------------------------------|--|
| around 7 seconds in the last six years? That's roughly how long it takes the average person to read |                                                                  |  |
| that las 🖓 Very Long Sentence e to grab someone's attention.                                        |                                                                  |  |
| This sentence is very long.<br>Consider rewriting it to be shorter<br>or splitting it into smaller  | e possible. Don't make your reader work to get to the point! I   |  |
| short se sentences.                                                                                 | nces which drone on and on and try to say too much and you       |  |
| readers less interest part way through                                                              | igh like this one. Avoid complex words where simple alternatives |  |

for a wahaita visitor has dropped from 12 seconds to

work just as well. And that is where Readable comes in - Readable helps you take control of your content.

The app highlights lengthy, complex sentences and common errors; if you see a yellow sentence, shorten or split it. If you see a red highlight, your sentence is so dense and complicated that your readers will get lost trying to follow its meandering, splitting logic — try editing this sentence to remove the red

### B.3.1.1

### **Report readability levels**

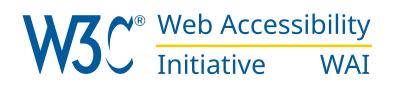

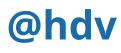

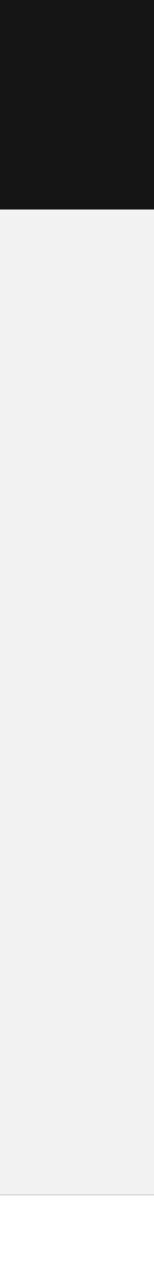

The 'right' authoring tools can ...

# Encourage more accessible content

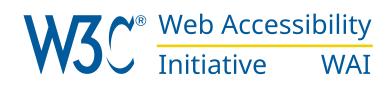

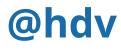

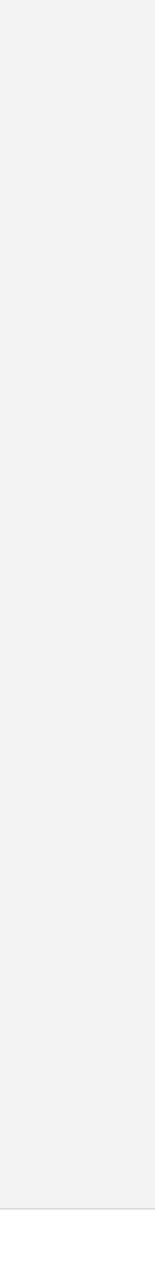

# **Improving authoring tools**

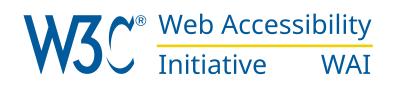

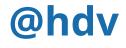

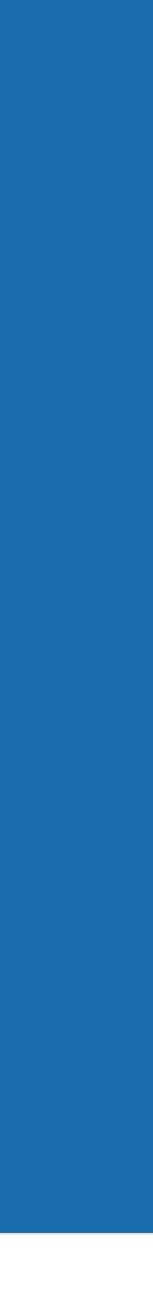

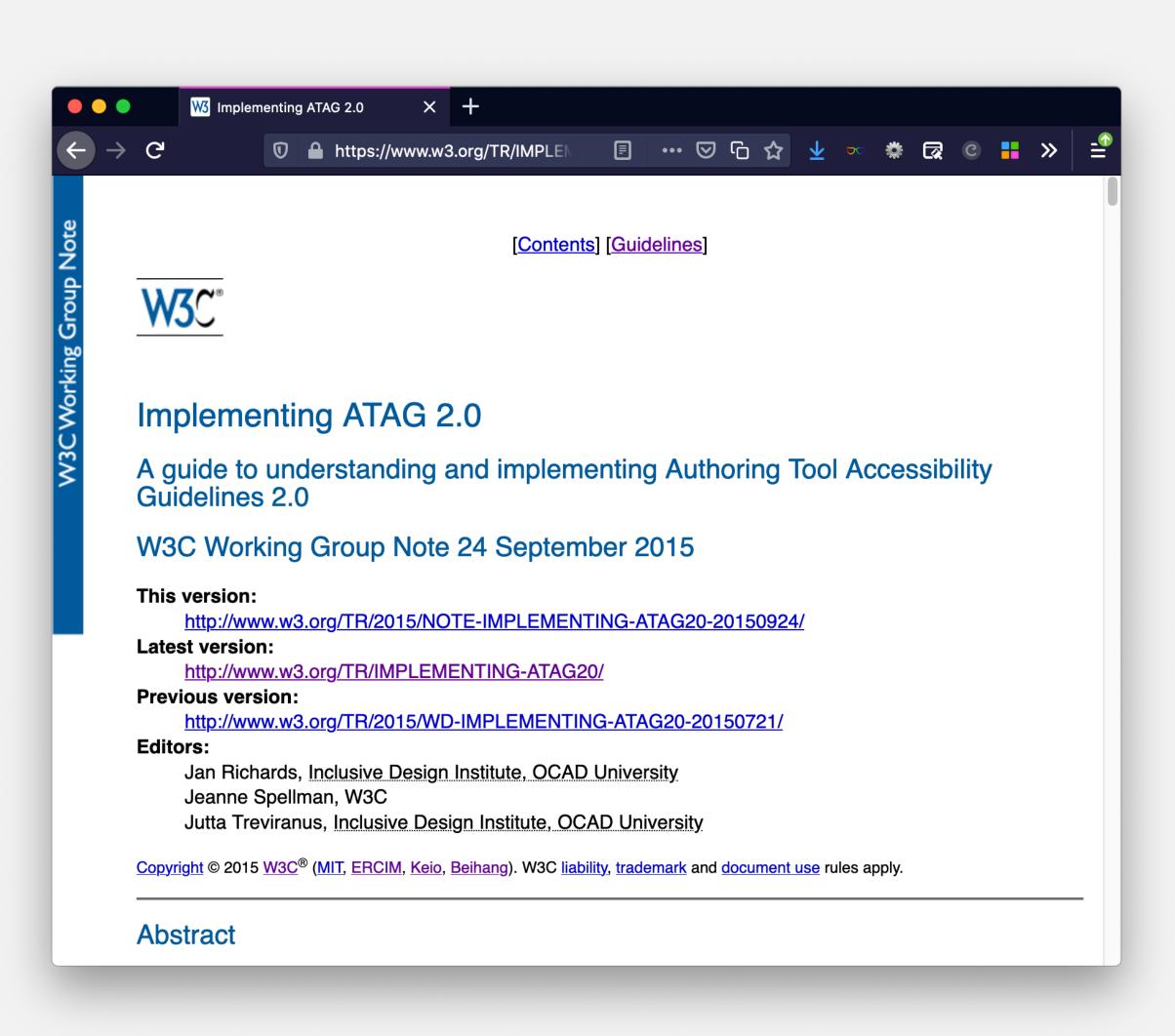

Implementing ATAG · https://www.w3.org/TR/IMPLEMENTING-ATAG20/

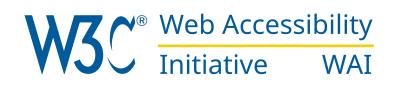

### **Implementing ATAG 2.0**

- Rationale and intent
- Practical examples

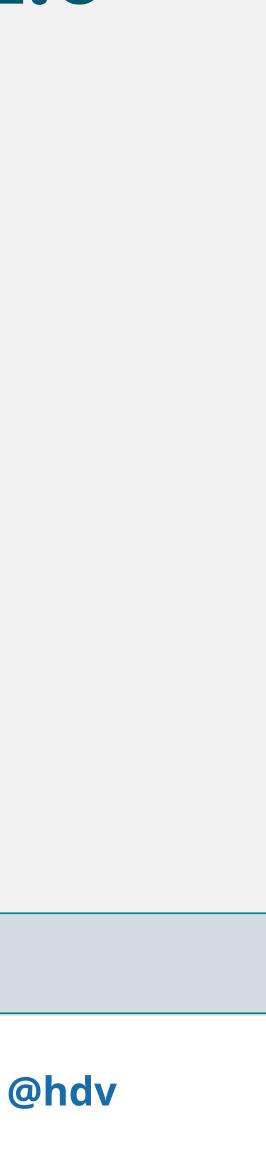

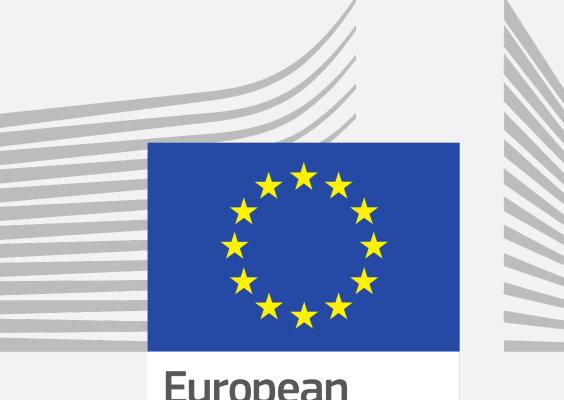

European Commission

WAI-Guide · https://www.

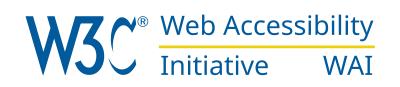

### WAI-Guide

- Part of EC's Horizon 2020
- 3 years
- Embedded in W3C's vendor neutral environment
- "Accelerate Support for Accessible Authoring"

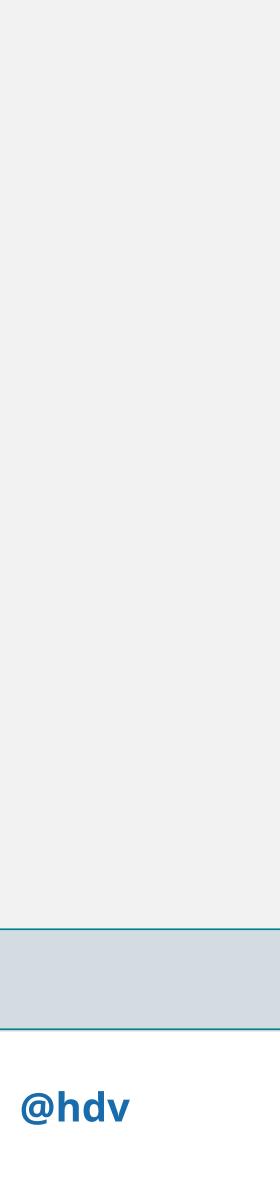

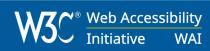

#### **DRAFT** Authoring Tools with Accessibility Support

Browse tools that create web content, like CMSes and LMSes, website creators, discussion forums and other authoring tools, and filter for accessibility features.

Submit a tool

Note: tools are user-submitted, not W3C-endorsed, see disclaimer for vendor-submitted content

| Type of tool                                                                                                    | Showing 9 authoring tools                                                                                                    |  |
|----------------------------------------------------------------------------------------------------|----------------------------------------------------------------------------------------------------|--|
| <ul> <li>Content management system (CMS)</li> <li>Learning management system (LMS)</li> <li>Forum or discussion software</li> <li>Website creators</li> <li>Wiki</li> </ul> | <ul> <li><u>Stripmetics</u> by Travelsprint</li> <li>Lorem ipsum dolor sit amet, consectetur adipiscing elit. Vivamus in urna rhoncus, luctus mauris in, porta sem. Sed lobortis mauris purus, nec varius turpis accumsan sed.</li> <li>(+) Details</li> </ul> |  |
| Cost model                                                                                                    |                                                                                                    |  |
| · Free                                                                                                    | Setuphub by Crame                                                                                                    |  |
| <ul> <li>Freemium</li> </ul>                                                                                                    | Ut eu posuere diam. Maecenas convallis, felis ac malesuada cursus, metus dui fringilla ipsum, a                                                                                                    |  |
| O Paid                                                                                                    | pretium mi erat et nibh.                                                                                                    |  |
|                                                                                                    | (+) Details                                                                                                    |  |
| License                                                                                                    |                                                                                                    |  |
| Open source                                                                                                    |                                                                                                    |  |
|                                                                                                    | Currce by iBoard                                                                                                    |  |
| Enterprise                                                                                                    | Bring to the table win-win survival strategies to ensure proactive domination.                                                                                                    |  |
| Trial or demo available                                                                                                    | (+) Details                                                                                                    |  |
| Other                                                                                                    |                                                                                                    |  |
| Public accessibility statement                                                                                                    |                                                                                                    |  |

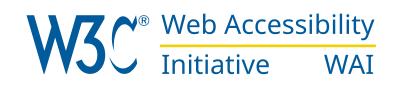

### List of Authoring Tools

- Filter by ATAG criteria
- Find tools that support accessibility
- Submit your own tool

Authoring Tools List prototype · https://wai-authoring-tools.netlify.com

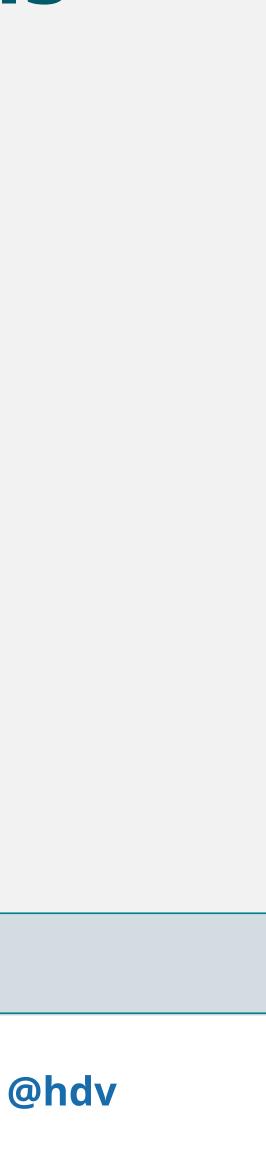

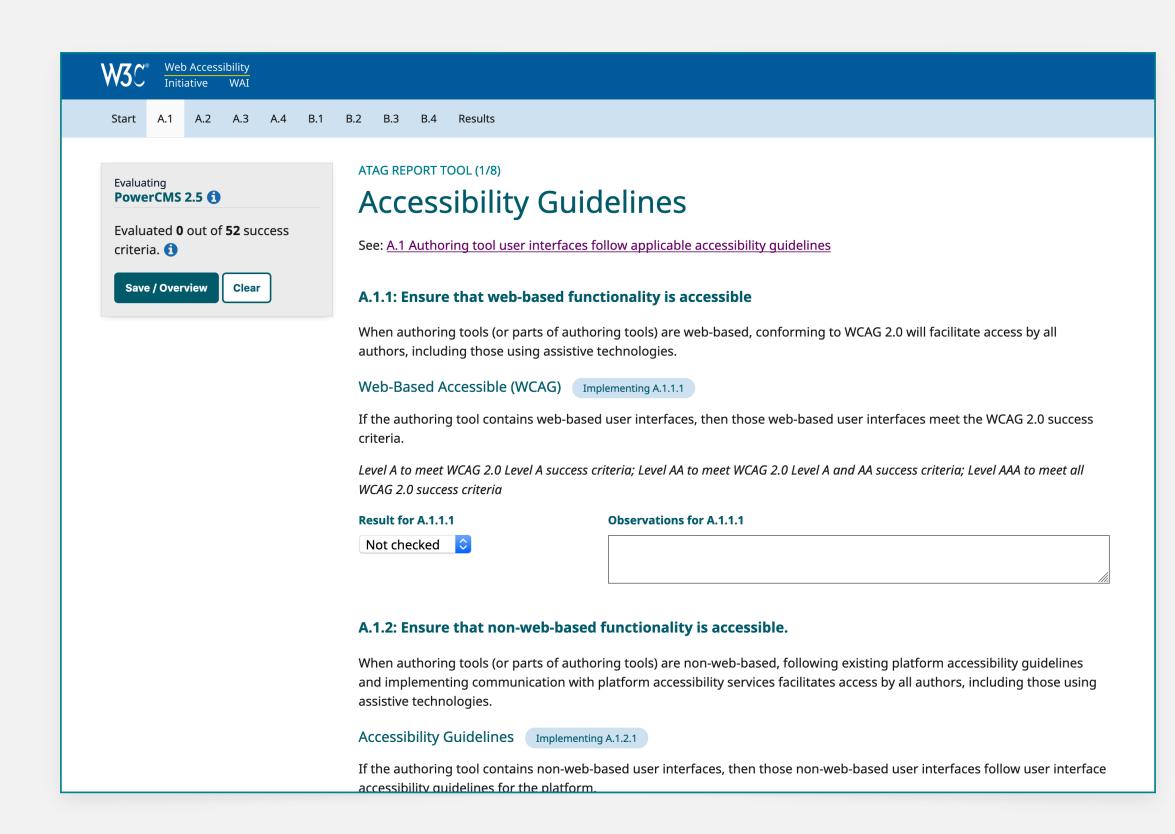

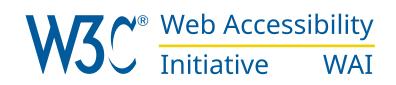

### **ATAG Report Tool**

- Manually report on ATAG criteria
- Save report as JSON or HTML
- Use it to create a listing in the Authoring • **Tools List**

ATAG Report Tool · <u>https://w3.org/WAI/atag/report-tool</u>

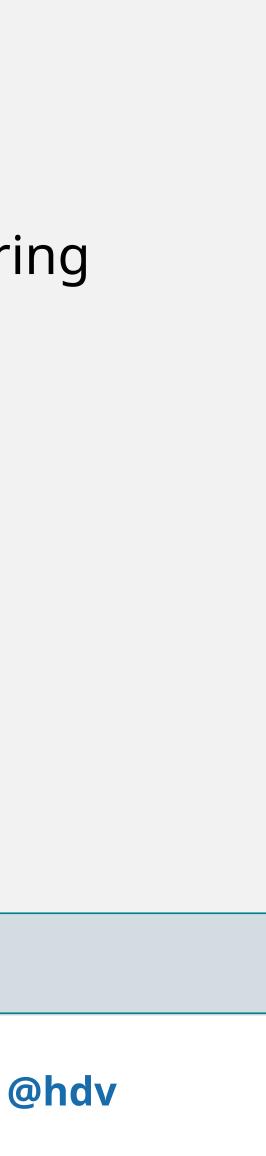

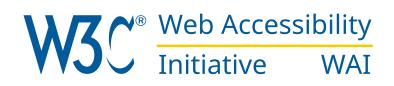

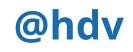

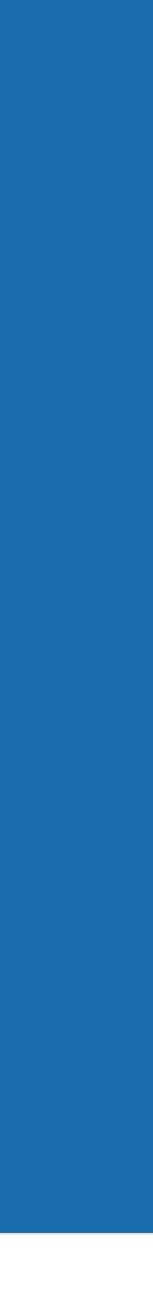

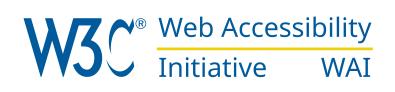

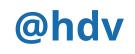

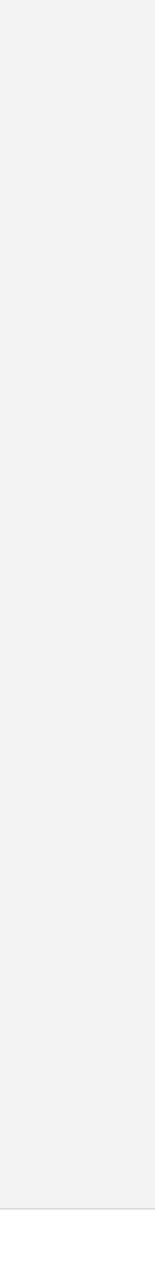

Content creators benefit

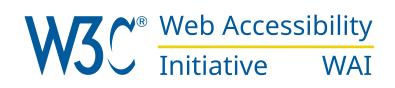

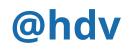

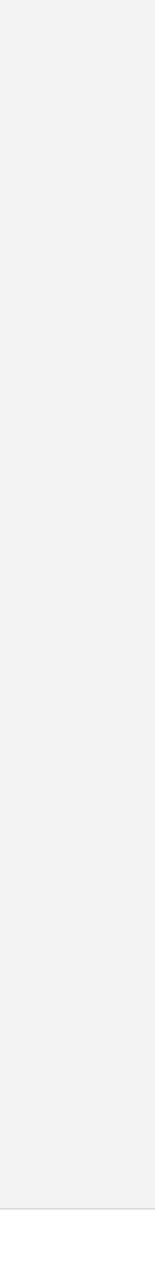

- Content creators benefit
- End users benefit

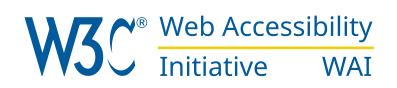

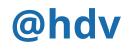

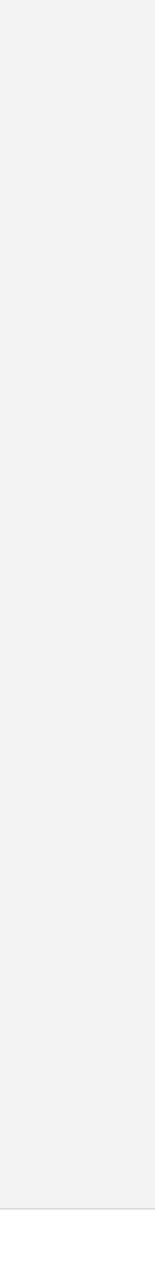

- Content creators benefit
- End users benefit
- Important across sectors, including education, healthcare and social media

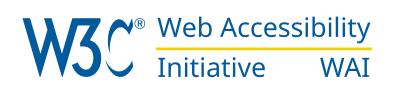

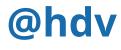

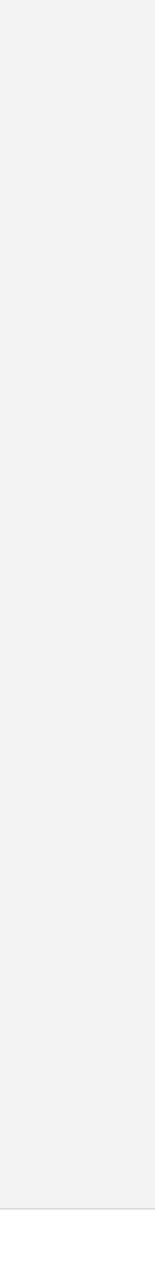